## **WINCC**

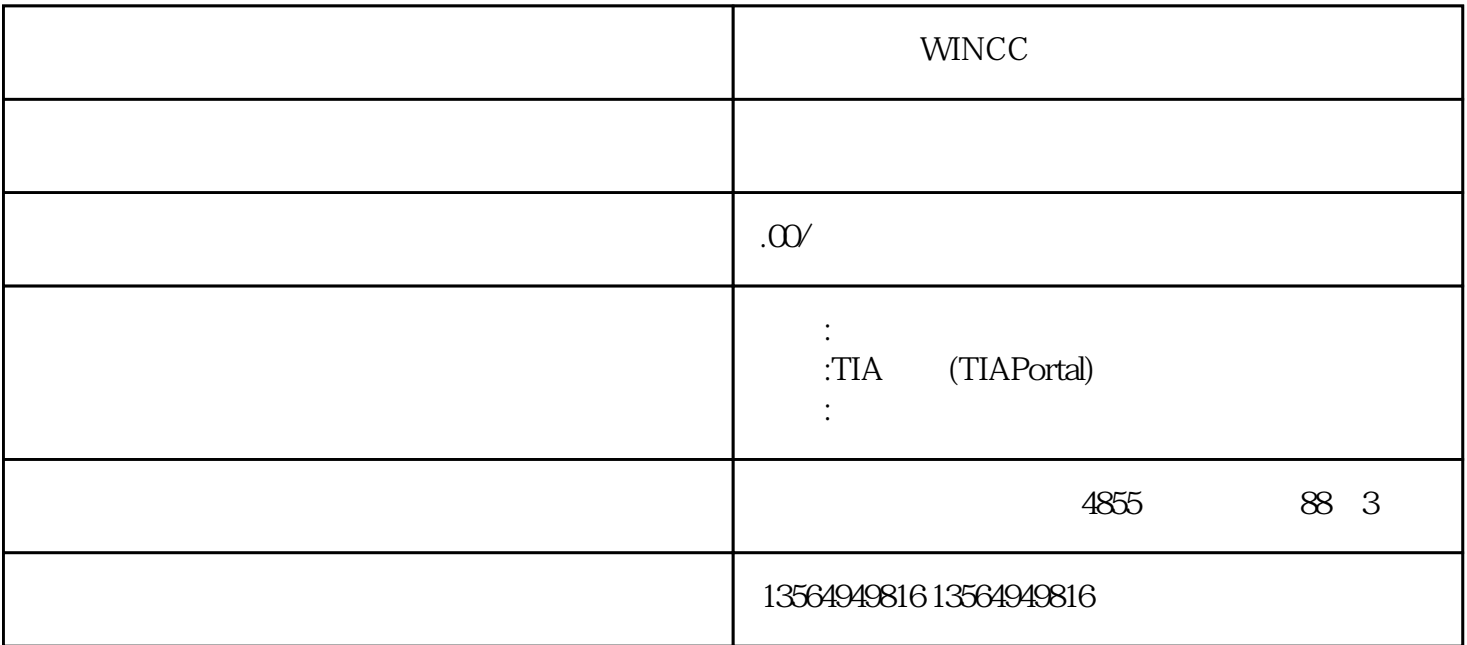

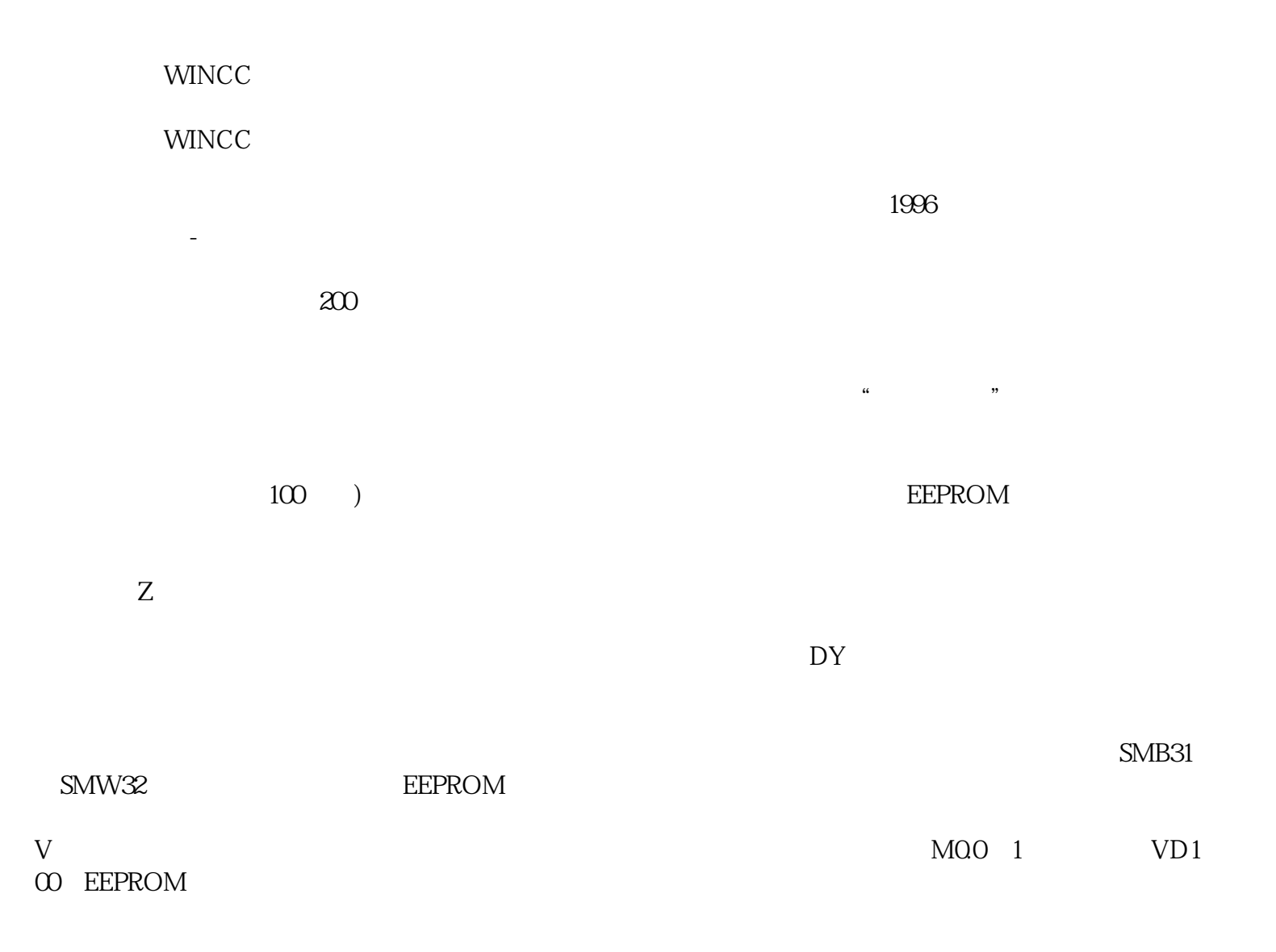

 $\emph{MBO MB13}$  M , and  $M$  $V$  $Z$  $DY$ 

SMB31 SMW32 EEPROM V M00 1

VD100 EEPROM

MB0 MB13

 $M$